## **somfy.esGuías rápidas de Programación Telis Composio RTS**

**Telis Composio** puede memorizar hasta **20 GRUPOS** (1 grupo por canal). Cada canal representa un Telis Soliris. **En cada canal se puede activar la función de Viento/Sol**

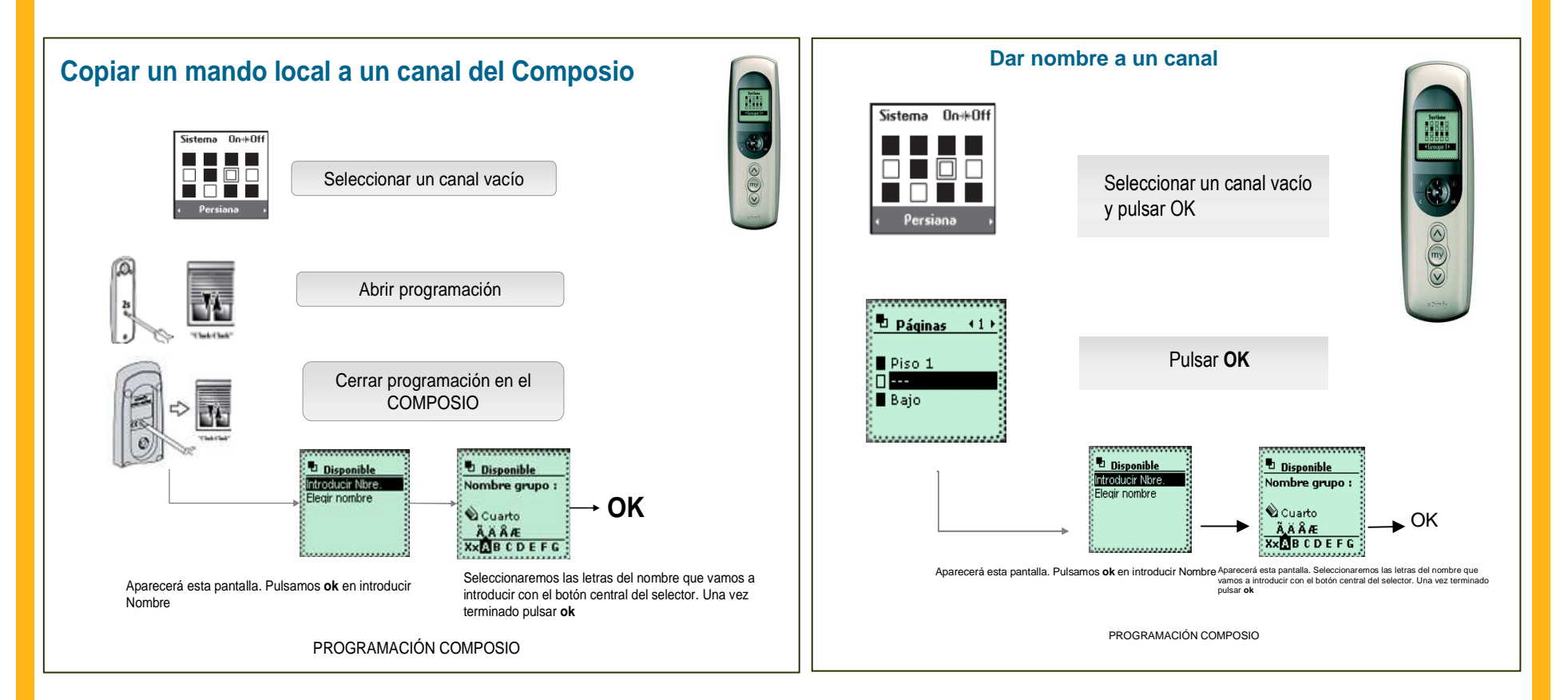